## **New Aquifer Options**

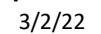

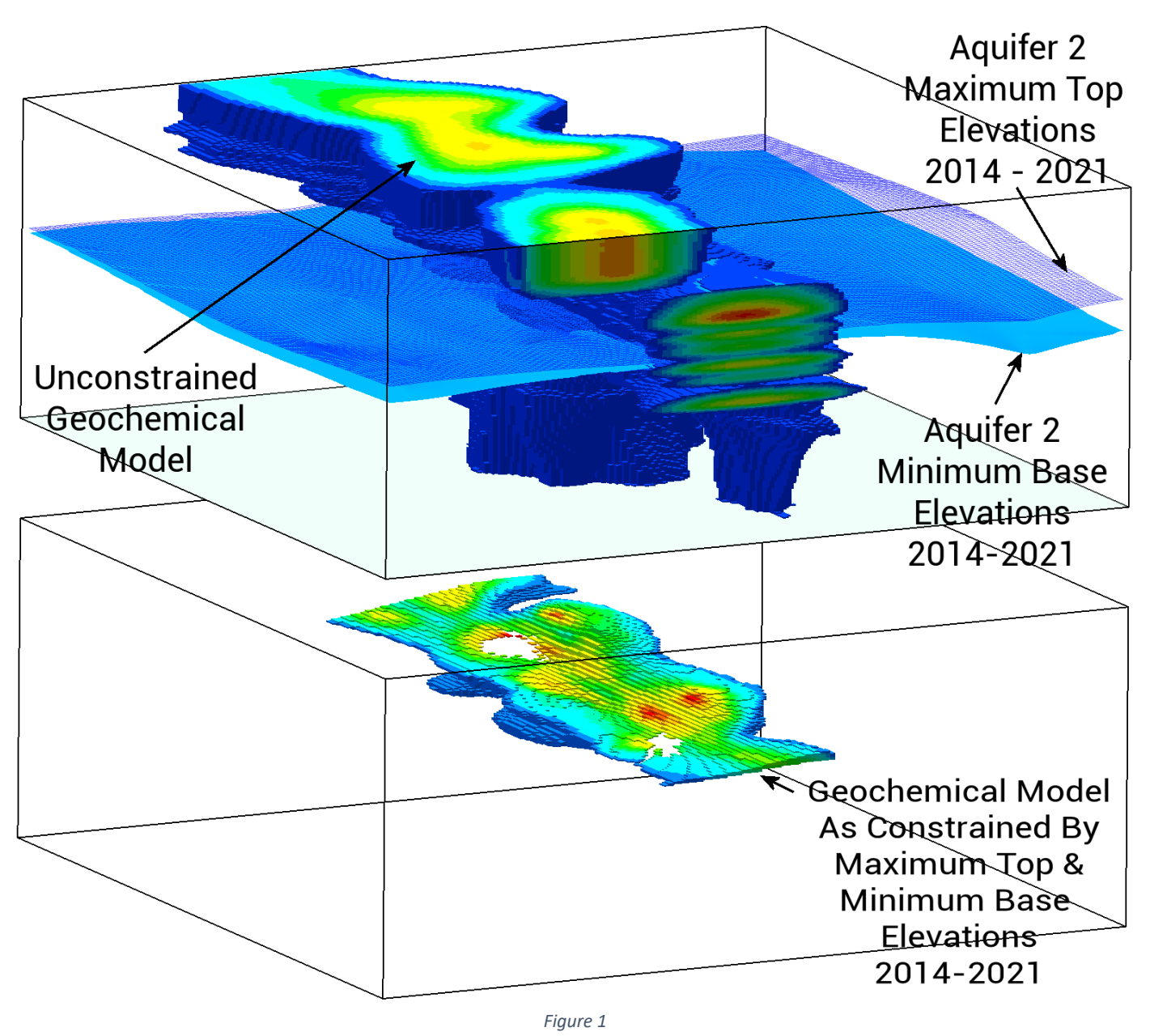

<span id="page-0-0"></span>New options for removing/merging duplicate samples have been added to seven of the programs [\(Figure 2\)](#page-1-0) that process borehole aquifer data. Specifically, duplicate samples (i.e., points with the same X and Y values) can be handled in one of three ways;

- 1. Average Z-Value: All points with the same XY location will be replaced by a single point that represents the average z-value (i.e., elevation or thickness) for the duplicate points.
- 2. Greatest Z-Value: All points with the same XY location will be replaced by a single point that represents the greatest z-value (i.e., elevation or thickness) for the duplicate points.
- 3. Smallest Z-Value: All points with the same XY location will be replaced by a single point that represents the smallest z-value (i.e., elevation or thickness) for the duplicate points.

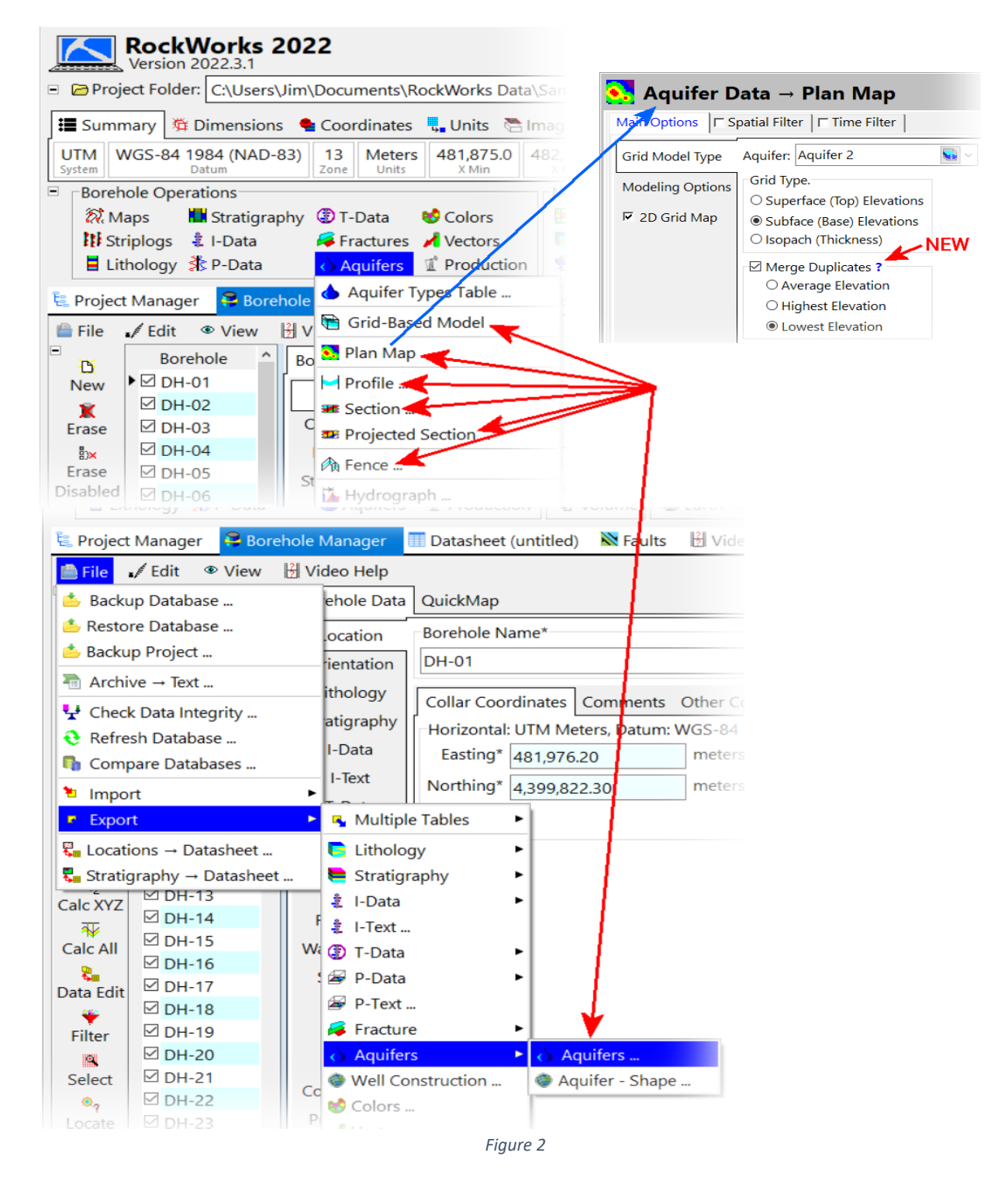

<span id="page-1-0"></span>Note that the labeling for these options will change from elevations to thicknesses based on the type of grid that is being created. For example, if the *Plan Map / Isopach* option is selected, the duplicate removal options will refer to thicknesses. Conversely, the *Subface* and *Superface* options will display elevation-related options.

Also note that the *Aquifer Track* and *Map Type* tabs within the *Borehole Operations / Aquifers / Plan Map* program have been consolidated into a new *Grid Model Type* tab.

A useful application for these new capabilities is to create a *Highest Elevation Superface* model. This grid can be used to create a grid that represents the highest water level for all dates. This grid can be subsequently used to serve as an upper limiting filter for subsequent contaminant modeling in which the samples were obtained from water wells in which a single sample represents the entire well [\(Figure 1\)](#page-0-0).